# Adatbázis-kezelő rendszerek felépítése, **és az SQL DML utasításai**

Tankönyv: Ullman-Widom: Adatbázisrendszerek Alapvetés Második, átdolgozott kiadás, Panem, 2009

6.5. Változtatások az adatbázisban:SQL DML utasítások: INSERT, DELETE, UPDATE

Az 1.fejezet Az adatbázis-kezelő rendszerek felépítése, alapfogalmak, ACID tranzakciók

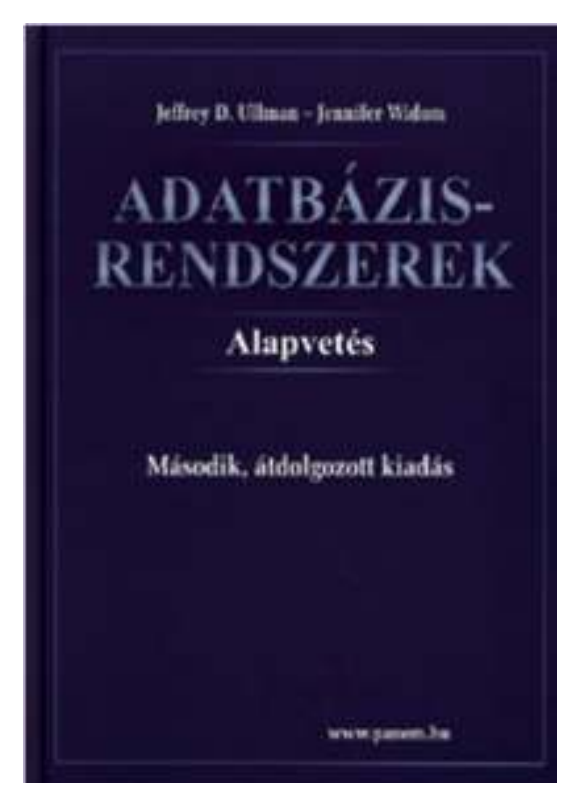

#### **(3EA) ismétlés: SELECT utasítás záradékai**

 2-3.EA: Egy táblára vonatkozó lekérdezések: HF volt: Oracle Példatár 1. és 2.fejezet feladataiTk.6.1. és 6.4. Relációkra vonatkozó műveletekTeljes SELECT utasítás(a záradékok sorrendje adott)

SELECT [DISTINCT] Lista1 -- 5 és 6 FROM R t<br>
IWHERE Felt1 1 -- 2 [WHERE Felt1 ] -- 2<br>
IGROUP BY csopkif -- 3 [GROUP BY csopkif -- 3<br>
FHAVING Felt2 11 -- 4 [HAVING Felt2 ] ] --- 4<br>DER BY Lista21 --- 7 [ORDER BY Lista2]

 $\sf{T}_{Lista2}$  δ  $\Pi_{Lista1}$  σ $_{Felt2}$   $(\gamma_{csopkif,...,$  AGGR(kif) $\rightarrow$ onev σ $_{Felt1}$  (  $\sf{R}$  )  $)$ 

**(4EA) ismétlés: Alkérdések a WHERE záradékban Fontos! Ugyanezt használjuk a mai anyagban SQL DML utasítások WHERE záradékában!**WHERE és HAVING záradékban:

- (i) Az alkérdés eredménye egyetlen skalárérték, vagyis az alkérdés olyan, mint a konstans, ami egy új elemi kifejezésként tetszőleges kifejezésben használható.
- (ii) Skalár értékekből álló multihalmaz logikai kifejezésekben használható: [NOT] EXISTS (lekérdezés)kifejezés [NOT] IN (lekérdezés)kifejezés Θ [ANY | ALL] (lekérdezés)

(iii) Teljes, többdimenziós tábla a visszatérő érték: [NOT] EXISTS (lekérdezés)(kif<sub>1</sub>, … kif<sub>n</sub>) [NOT] IN (lekérdezés)

### **Adatbázis tartalmának módosítása**

Tankönyv 6.5. Változtatások az adatbázisban

- **A módosító utasítások nem adnak vissza**<br>A módosító utasítások nem adnak vissza eredményt, mint a lekérdezések, hanem az adatbázis tartalmát változtatják meg.
- 3-féle módosító utasítás létezik:
	- INSERT sorok beszúrása
	- DELETE sorok törlése
	- UPDATE sorok komponensei értékeinek módosítása

## **Beszúrás (insert into)**

- Két alakja van:
- 1.) ha egyetlen sort szúrunk be: INSERT INTO <reláció>VALUES ( <konkrét értékek listája> );
- 2.) ha több sort, egy lekérdezés eredményét visszük fel alkérdés segítségével: INSERT INTO <reláció>( <alkérdés> );

## **Beszúrás, attribútumok megadása**

- Példa: A Szeret táblába beírjuk, Zsu szereti a Bud sört. INSERT INTO SzeretVALUES('Zsu', 'Bud');
- $\blacktriangleright$ A reláció neve után megadhatjuk az attribútumait.
- $\blacktriangleright$  Ennek alapvetően két oka lehet:
	- 1. elfelejtettük, hogy a reláció definíciójában, milyen sorrendben szerepeltek az attribútumok.
	- 2. Nincs minden attribútumnak értéke, és azt szeretnénk, ha a hiányzó értékeket NULL vagy default értékkel helyettesítenék.

Példa: INSERT INTO Szeret(sör, név)VALUES('Bud', 'Zsu');

## **Default értékek megadása**

- A CREATE TABLE utasításban az oszlopnevet DEFAULT kulcsszó követheti és egy érték.
- Ha egy beszúrt sorban hiányzik az adott attribútum értéke, akkor a default értéket kapja.

```
CREATE TABLE Sörivók(
név CHAR(30) PRIMARY KEY,
   cím CHAR(50) DEFAULT 'Sesame St'
   telefon CHAR(16) );
INSERT INTO Sörivók(név)
VALUES('Zsu'); Az eredmény sor:
```
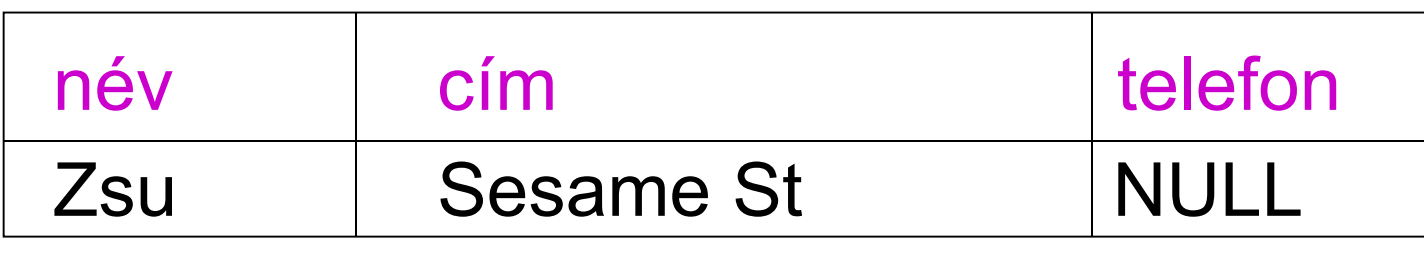

### **Több sor beszúrása**

- Egy lekérdezés eredményét is beszúrhatjuk: INSERT INTO <reláció>( <alkérdés> );
- A Látogat(név, söröző) tábla felhasználásával adjuk hozzá a LehetBarát(név) táblához Zsu "lehetséges barátait", vagyis azokat a sörivókat, akik legalább egy olyan sörözőt látogatnak, ahova Zsu is szokott járni.

### **Megoldás: Több sor beszúrása**

(SELECT) a másik sörivó

INSERT INTO LehetBarát(SELECT l2.névFROM Látogat I1, Látogat I2 WHERE l1.név <sup>=</sup>'Zsu' AND l2.név <> 'Zsu' AND l1.söröző = l2.söröző );

(FROM) névpárok: az első Zsu, a második nem Zsu, de van olyan bár, amit mindkettenlátogatnak.

## **Tk.Példa INSERT INTO utasításra**

- A lekérdezést teljesen ki kell értékelni, mielőtt asorokat beszúrnánk.
- Tankönyv 6.36 példa: új stúdiók beszúrása

INSERT INTO Stúdió (név) (SELECT DISTINCT stúdióNévFROM FilmekWHERE stúdióNév NOT IN (SELECT név FROM Stúdió));

### **Törlés (delete)**

 A törlendő sorokat egy WHERE feltétel segítségével adjuk meg:

DELETE FROM <reláció>

WHERE <feltétel>;

> Példa:<br>≔− DELETE FROM SzeretWHERE nev = 'Zsu' AND  $s\ddot{o}r = 'Bud';$  Az összes sor törlése: DELETE FROM Szeret;

### **Példa: Több sor törlése**

A Sörök(név, gyártó) táblából töröljük azokat a söröket, amelyekhez létezik olyan sör, amit ugyanaz a cég gyártott.

### **Példa: Több sor törlése**

A Sörök(név, gyártó) táblából töröljük azokat a söröket, amelyekhez létezik olyan sör, amit ugyanaz a cég gyártott.

DELETE FROM Sörök <sup>s</sup> WHERE EXISTS (SELECT név FROM Sörök WHERE gyártó = s.gyártó AND név <> s.név);

(WHERE) azok a sörök,amelyeknek ugyanaz a gyártója, mint az séppen aktuális sorának, a nevükviszont különböző.

### **A törlés szemantikája**

- > Tegyük fel, hogy az Anheuser-Busch csak Bud és Bud Lite söröket gyárt.
- Tegyük fel még, hogy *s* sorai közt a Bud fordul elő először.
- Az alkérdés nem üres, a későbbi Bud Lite sor miatt, így a Bud törlődik.
- Kérdés: a Bud Lite sor törlődik-e?

### **A törlés szemantikája**

- $\blacktriangleright$ Válasz: igen, a Bud Lite sora is törlődik.
- $\blacktriangleright$  A törlés ugyanis két lépésben hajtódik végre.
	- 1. Kijelöljük azokat a sorokat, amelyekre a WHERE feltétele teljesül.
	- 2.Majd töröljük a kijelölt sorokat.

# **Módosítás (update)**

 Bizonyos sorok bizonyos attribútumainak módosítása.

UPDATE <reláció>

SET <attribútum értékadások listája> WHERE <sorokra vonatkozó feltétel>;

> Fecó telefonszámát 555-1212-re változtatjuk (Fecó itt egy sörivó neve):

UPDATE Sörivók

SET telefon <sup>=</sup>'555-1212'

WHERE név = 'Fecó';

### **Példa: Több sor módosítása**

 Legfeljebb 4 dollárba kerülhessenek a sörök: UPDATE FelszolgálSET ár = 4.00 WHERE ár > 4.00; Olcsó sörök árát duplázzuk

UPDATE FelszolgálSET ár =  $2 *$  ár WHERE ár <sup>&</sup>lt; 1.00;

### **Tk.Példa UPDATE utasításra**

Tankönyv 6.39 példa:

UPDATE GyártásIrányítóSET név = 'Ig.' || névWHERE azonosító IN (SELECT elnökAzon FROM Stúdió)

## **Az adatbázisrendszerek világa**

Tk.1.fejezete Az adatbázis-kezelő rendszerek áttekintése

- > Adatbázisok-1 kurzuson mit láttunk eddig és mit fogunk venni az adatbázisrendszerek világából?
	- Adatbázist, adatok gyűjteményét kezeli, relációs modell típus: sortípus, gyűjtemény: reláció
	- > Hogyan tervezzük meg milyen gyűjteményünk legyen? Lesz majd tervezés: E/K modell, UML diagramok, Relációs adatbázis sématervezés (FF, TÉF, NF)
	- > Metaadatok kezelése: DDL sémaleíró nyelv
	- Táblák tartalmának lekérdezése (select) és módosítása: insert-delete-update: DML adatkezelő nyelv
	- > Lekérdezések feldolgozása: alap és kiterjesztett relációs algebra, SQL: SELECT, program (SQL/PSM, PL/SQL)

# **(1) Adatbázis-kezelés**

Adatbázis-kezelés:

- $\blacktriangleright$  (1) Háttértárolón tárolt, nagy adatmennyiség hatékony kezelése (lekérdezése, módosítása)
- $\blacktriangleright$ (2) Adatmodell támogatása
- $\blacktriangleright$ (3) Adatbázis-kezelő nyelvek támogatása
- $\blacktriangleright$ (4) Több felhasználó támogatása
- $\blacktriangleright$ (5) Adatvédelem, adatbiztonság
- $\blacktriangleright$ (6) Tranzakció-kezelés
- $\blacktriangleright$ (7) Konkurencia-kezelés
- $\blacktriangleright$ (8) Naplózás és helyreállíthatóság
- $\blacktriangleright$ (9) Lekérdezések végrehajtásának optimalizálása

# **(2) Adatmodell támogatása**

- Az adatmodell a valóság fogalmainak, kapcsolatainak, tevékenységeinek magasabb szintű ábrázolása
	- File-kezelés indexekkel együtt, ezt váltotta fel a
	- CODASYL szabvány, hálós adatmodell (hatékony keresés)
	- Hierarchikus adatmodell (apa-fiú kapcsolatok gráfja)
	- Fed Codd Relációs adatmodell (táblák rendszere, könnyen megfogalmazható műveletek)
	- Objektum-orientált adatmodell (az adatbázis-kezelés funkcionalitásainak biztosítása érdekében gyakran relációs adatmodellre épül), + Objektum-relációs adatmodell
	- Logikai adatmodell (szakértői rendszerek, tények és következtetési szabályok rendszere)
	- $\blacktriangleright$  Dokumentumok - Félig strukturált adatmodell, az XML (szabvány adatcsereformaként jelent meg)

#### **(3) Adatbázis-kezelő nyelvek támogatása**

- > SQL relációs (és objektum-relációs) adatbázis-kezelő<br>szabvány nyelv, fentesebb szabványek: szabvány nyelv, fontosabb szabványok: SQL86, SQL89, SQL92 (SQL2), SQL:1999 (SQL3),SQL: 2003, SQL:2006, SQL:2008
- > DDL (Data Definition Language) adatdefiniáló (sémaleíró) nyelv: sémák, adatstruktúrák megadása, objektumok létrehozása, módosítása, törlése: CREATE, ALTER, DROP
- > DML (Data Manipulation Lang.) adatkezelő és lekérdező<br>Produciniszert DELETE LIPDATE és SELECT nyelv: INSERT, DELETE, UPDATE és SELECT
- > DCL (Data Control Lang.) adatvezérlő nyelv, jogosultságok kiosztása és visszavonása: GRANT, REVOKE
- Tranzakció-kezelés: COMMIT, ROLLBACK

## **(4) Több felhasználó támogatása**

- Felhasználói csoportok. Kulcsemberek:
	- DBA adatbázis-rendszergazda
		- felügyeli az adatbázis-példányokat és adatbázis-szervereket
		- felépíti a rendszert, implementálja és optimális adatbázis-megoldást biztosít
	- $\blacktriangleright$ Adatbázis-tervező (sématervezés)
	- $\blacktriangleright$ Alkalmazás-fejlesztő, programozó (kódolás)
	- $\blacktriangleright$ Felhasználók (akik használják a rendszert)

# **(5) Adatvédelem, adatbiztonság**

- Jogosultságok (objektumok olvasása, írása, módosítása, készítése, törlése, jogok továbbadása, jogok visszavonása)
- GRANT és REVOKE utasítás
- Jogosultságok tárolása rendszertáblákban történik
- Jogosultságok kezelése, felhasználók, jelszavak, hozzáférési jogok
- Adatbázissémák korlátozása (virtuális) nézettáblák segítségével
- Tárolt adatok, hálózati adatforgalmak titkosítása (nagy prímszámok, RSA, DES)

# **(6) Tranzakció-kezelés**

 Tranzakció: adatkezelő műveletekből (adategység írása, olvasása) álló sorozat

#### Cél: tranzakciók párhuzamos végrehajtása

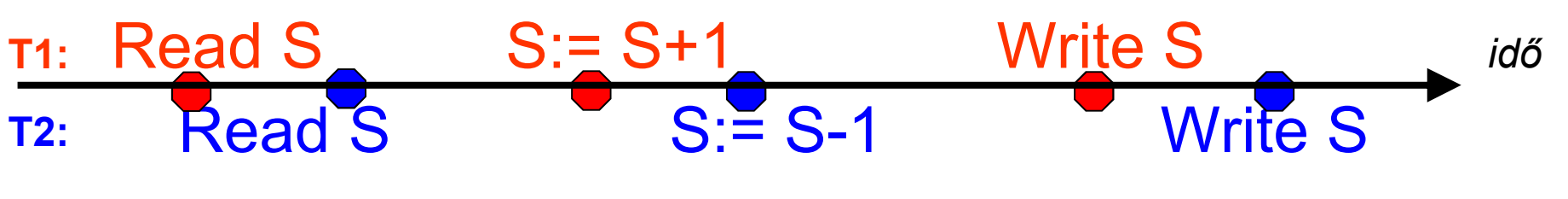

- Tranzakció = olyan folyamat, ami adatbázis lekérdezéseket, módosításokat tartalmaz.
- ≻ Az utasítások egy "értelmes egészt" alkotnak.
- Egyetlen utasítást tartalmaznak, vagy az SQL-ben explicit módon megadhatóak.

## **(6) Miért van szükség tranzakciókra?**

- Az adatbázis rendszereket általában több felhasználó és folyamat használja egyidőben.
	- Lekérdezések és módosítások egyaránt történhetnek.
- Az operációs rendszerektől eltérően, amelyek támogatják folyamatok interakcióját, az adatbázis rendszereknek el kell különíteniük a folyamatokat.

## **(6) Példa: rossz interakció**

- Egy időben ketten töltenek fel 100 dollárt ugyanarra a számlára ATM-en keresztül.
	- Az adatbázis rendszernek biztosítania kell, hogy egyik művelet se vesszen el.
- Ezzel szemben az operációs rendszerek megengedik, hogy egy dokumentumot ketten szerkesszenek egyidőben. Ha mind a ketten írnak, akkor az egyik változtatás elvész (elveszhet).

## **(6) Tranzakciók**

- Tranzakció = olyan folyamat, ami adatbázis lekérdezéseket, módosításokat tartalmaz.
- ► Az utasítások egy "értelmes egészt" alkotnak.
- Egyetlen utasítást tartalmaznak, vagy az SQLben explicit módon megadhatóak.

# **(6) A tranzakciók ACID tulajdonságai**

- > Atomiság (atomicity): a tranzakció egységesen lefut vagy nem, vagy az összes vagy egy utasítás sem hajtódik végre.
- ≻ Konzisztencia (<u>c</u>onsistency): a tranzakció futása után konzisztens legyen az adatbázis, megszorításokkal, triggerekkel biztosítjuk.
- Elkülönítés (isolation): párhuzamos végrehajtás eredménye egymás utáni végrehajtással egyezzen meg
- Tartósság (durability): a befejezett tranzakció eredménye rendszerhiba esetén sem veszhet el

# **(6) COMMIT és ROLLBACK**

- A COMMIT utasítás a tranzakció sikeres befejeződését eredményezi. Egy sikeresen befejeződött tranzakció a kezdete óta végrehajtott utasításainak módosításait tartósan rögzíti az adatbázisban
	- vagyis a módosítások *véglegesítődnek*.
- A ROLLBACK utasítás megszakítja a tranzakció végrehajtását, és annak sikertelen befejeződését eredményezi. Az így befejezett tranzakció SQL utasításai által végrehajtott módosításokat a rendszer meg nem történtekké teszi
	- Vagyis az összes utasítás *visszagörgetésre kerül*, a módosítások nem jelennek meg az adatbázisban.

# **(7) Konkurencia-kezelés**

- Zárolások (Lock, Unlock)
- T1: (Lock S, Read S, S:=S+1, Write S, Unlock S)
- T2: (Lock S, Read S, S:=S-1, Write S, Unlock S)
- A zár kiadásához meg kell várni a zár feloldását.
- Csökken a párhuzamosíthatóság
- Zárak finomsága (zárolt adategység nagysága, zárolás típusa) növeli a párhuzamosíthatóságot
- **Holtpont probléma:**

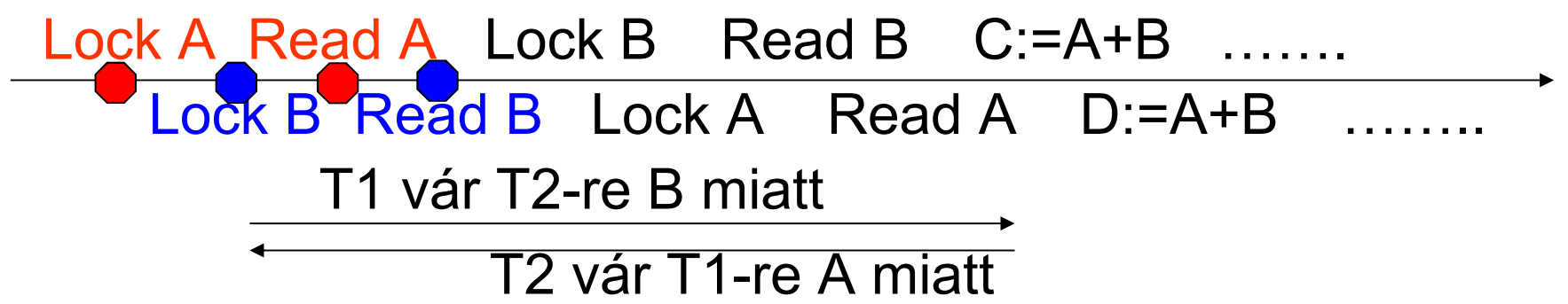

# **(8) Naplózás és helyreállítás**

- > Szoftver- vagy hardverhiba esetén az utolsó konzisztens állapot visszaállítása
- Rendszeres mentések
	- $\blacktriangleright$ Statikus adatbázis (módosítás nem gyakori)
	- $\blacktriangleright$ Dinamikus adatbázis (módosítás gyakori)
- Naplóállományok
- $\blacktriangleright$ Összefügg a tranzakció-kezeléssel

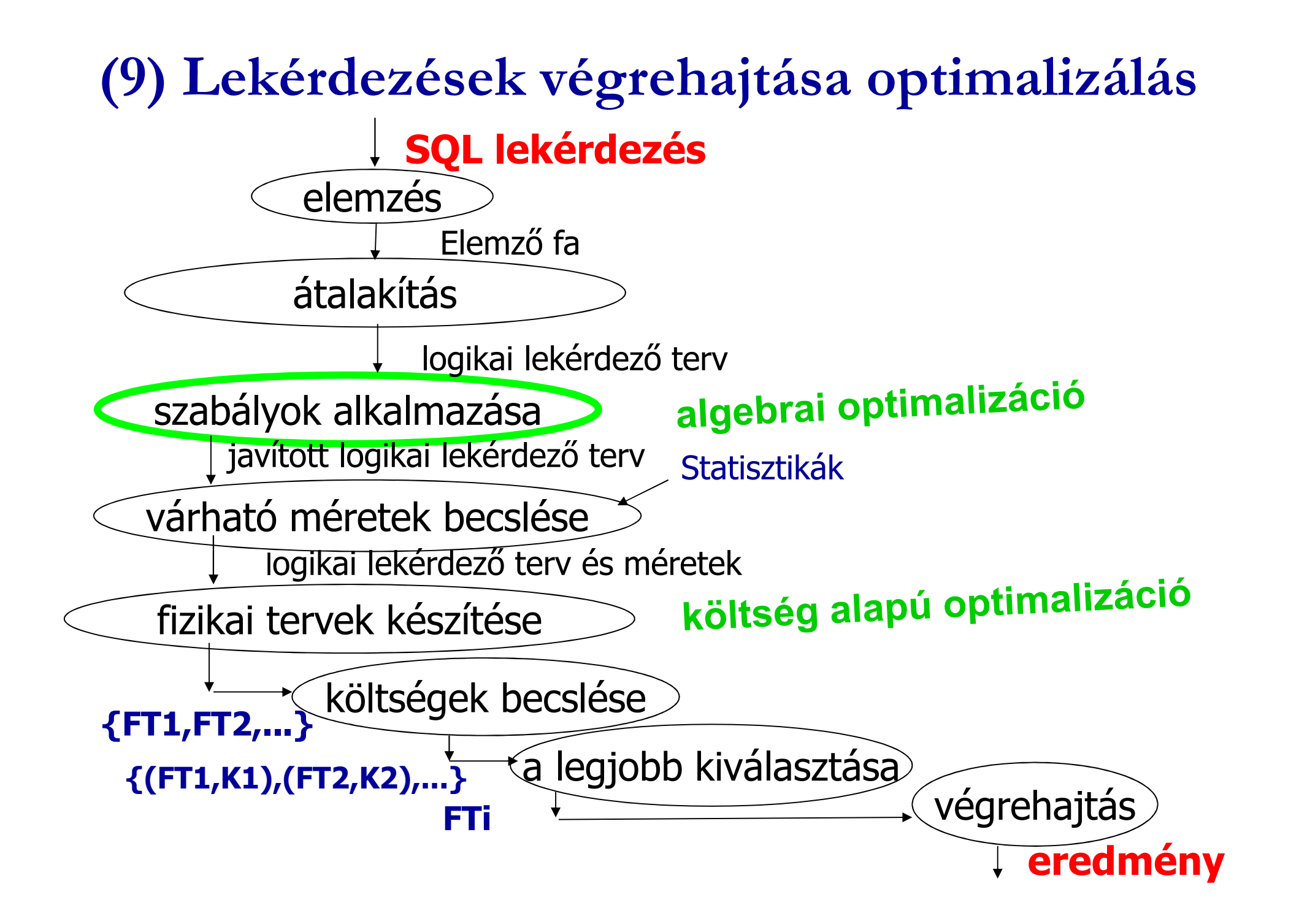

## Adatbázis-kezelők részei

#### Lekérdezés-feldolgozó

- Lekérdezés szintaktikai ellenőrzése
- Adatbázis-objektumok létezésének, és a hozzáférési jogoknak az ellenőrzése (metaadatbázis, rendszertáblák)
- Lekérdezés optimális átfogalmazása
- Végrehajtási tervek készítése
- Az adatstruktúrák, méretek statisztikái alapján várhatóan minimális költségű végrehajtási terv kiválasztása
- Az optimális végrehajtási terv lefuttatása

#### Tranzakció-kezelő:

- > Tranzakciók párhuzamos végrehajtásának biztosítása (**a**tomosság, **k**övetkezetesség, **e**lkülönítés, **t**artósság)
- Tárkezelő és pufferkezelő
	- fizikai adatstruktúrák, táblák, indexek, pufferek kezelése

# Adatbázis-kezelő rendszer felépítése

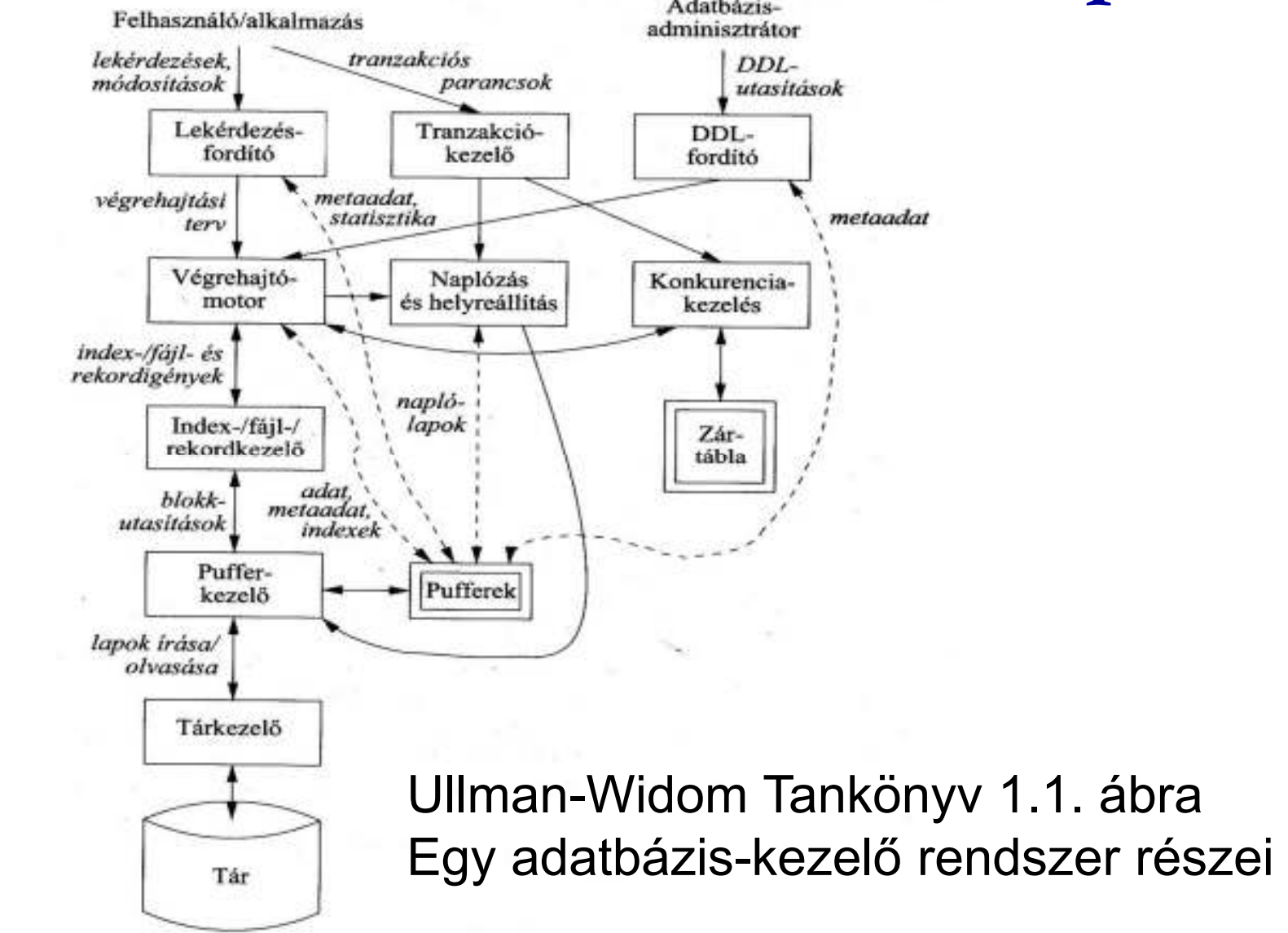

### Adatbázis-kezelő rendszer felépítése

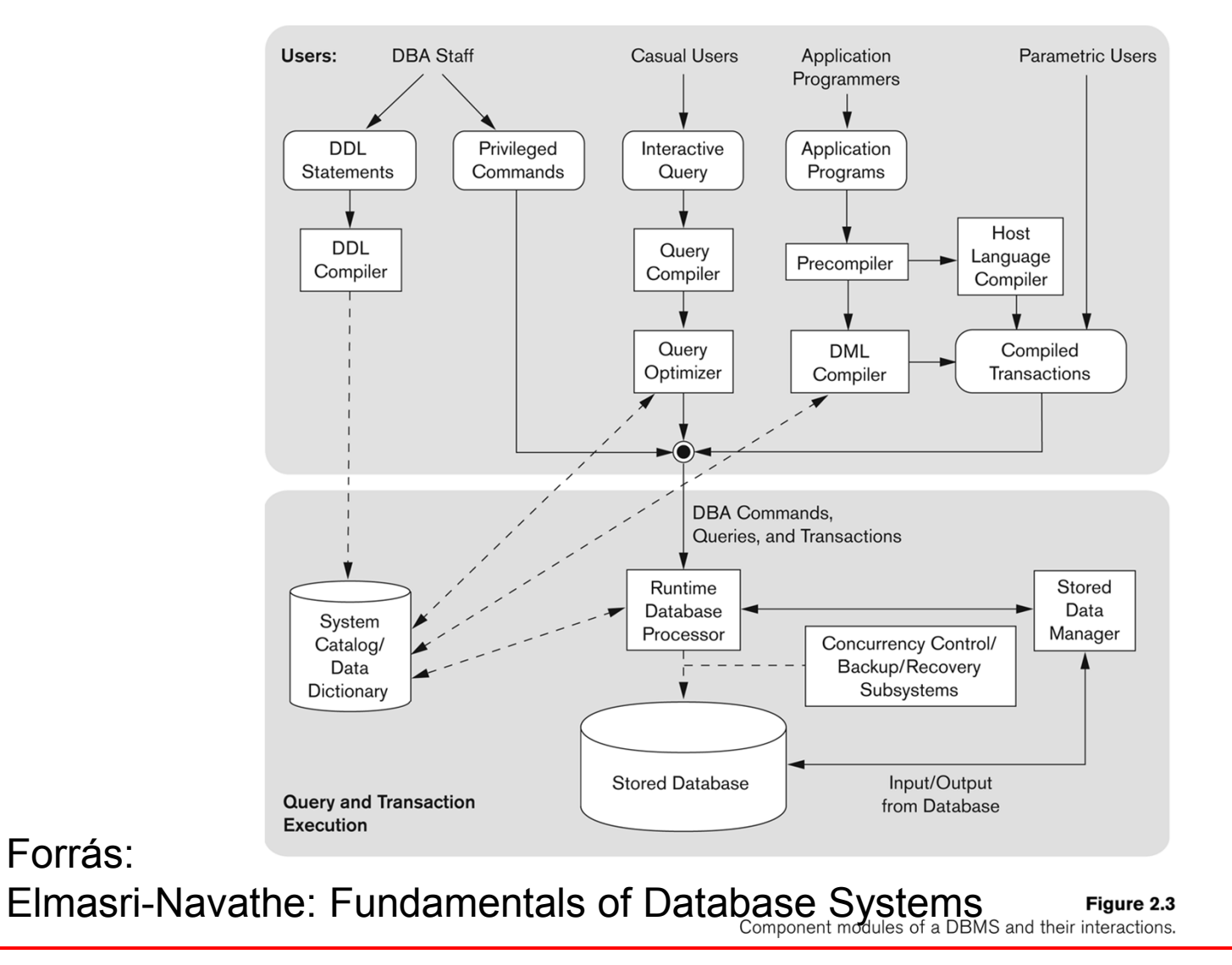

## **Kérdés/Válasz**

- Köszönöm a figyelmet! Kérdés/Válasz?
- Tk.2.4.14. (54-57.o.) 2.4.1.feladata Termékek feladatai először relációs algebrában táblákkal gondolkodva felírva kifejezőfákkal, majd átírva SQL lekérdezésekre többféle megoldási lehetőséget vizsgáljunk meg, vessünk össze

Feladat: http://people.inf.elte.hu/sila/eduAB/ab1\_gy1.pdfcreate table: http://people.inf.elte.hu/sila/eduAB/create\_termekek.txt -Megoldás: http://people.inf.elte.hu/sila/AB1ea/Termekek\_pelda.pdf

- Gyakorlás a 5EA-hoz: Több táblára (DEPT és EMP tábla) vonatkozó lekérdezésekre feladatok.
- Házi feladat: Oracle Példatár 3.fejezet feladatai, összekapcsolások és alkérdések használata, de a hierarchikus és rekurzív lekérdezések még nem: http://people.inf.elte.hu/sila/eduAB/Feladatok.pdf